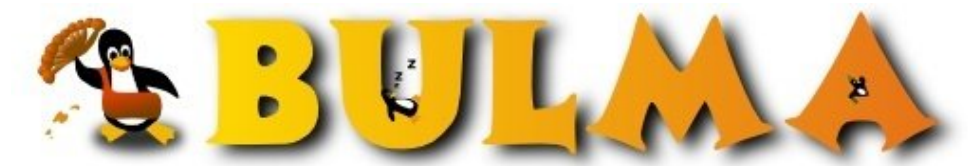

Bisoños Usuarios de GNU/Linux de Mallorca y Alrededores | Bergantells Usuaris de GNU/Linux de Mallorca i Afegitons

**Tutorial Lyx (17263 lectures)** Per **Ricardo Galli Granada**, *[gallir](mailto:gallir _ARROBA_ uib.es?subject=Articulo%20%27Tutorial%20Lyx%27%20en%20Bulma)* [\(http://mnm.uib.es/gallir/](http://mnm.uib.es/gallir/)) Creado el 11/01/2002 02:21 modificado el 11/01/2002 02:21

*Encontré este tutorial del copón para Lyx.*

El tutorial esta en [www.troubleshooters.com/linux/lyx](http://www.troubleshooters.com/linux/lyx/index.htm)<sup>(1)</sup> y es una delicia de tutorial. Salvo pequeñas diferencias de ubicación y nombre de ficheros *layout* con el tetex en Debian, el tutorial está perfecto para empezar desde muy pronto a tocar los estilos del Lyx/Latex. No se anda con tonterias obvias tales "como salvar un fichero" o "como ver en PDF".

El autor/director/editor (Steve Litt) de [Troubleshooters](http://www.troubleshooters.com/troubleshooters.htm)<sup>(2)</sup> es muy bueno y tiene otros artículos geniales que os recomiendo, por ejemplo [este](http://www.troubleshooters.com/tpromag/200201/200201.htm#_linuxlog)<sup>(3)</sup>. también es autor de libros muy conocidos, como el [Samba Unleashed](http://www.amazon.com/exec/obidos/ASIN/0672318628/107-5845603-9642968)<sup>(4)</sup> de más de 1200 páginas.

## **Lista de enlaces de este artículo:**

- 1.<http://www.troubleshooters.com/linux/lyx/index.htm>
- 2.<http://www.troubleshooters.com/troubleshooters.htm>
- 3. [http://www.troubleshooters.com/tpromag/200201/200201.htm#\\_linuxlog](http://www.troubleshooters.com/tpromag/200201/200201.htm#_linuxlog)
- 4.<http://www.amazon.com/exec/obidos/ASIN/0672318628/107-5845603-9642968>

E-mail del autor: gallir \_ARROBA\_ uib.es

**Podrás encontrar este artículo e información adicional en: <http://bulma.net/body.phtml?nIdNoticia=1132>**